Matlab-föreläsning 3 (5), 15 september, 2016

Innehåll

- Upprepning med for-slingor och while-slingor
- Villkorssatser med if then -else end
- Logik

### Upprepning med for-slinga

Ibland vill man utföra samma beräkning eller ett antal satser (kommandoblock) flera gånger. Detta kan göras på olika sätt beroende på vad som styr hur många gånger satserna ska upprepas.

Ett sätt är att använda en så kallad for-slinga. Denna använder man om man på förhand vet hur många gången ett visst kommandoblock ska upprepas. Generellt så skriver man en for-slinga på följande sätt

for ii=1:slut kommandoblock end

I definitionen av for-slingan specificeras att variabeln ii ska börja på värdet 1 och anta alla heltal från 1 till slut. För varje värde på ii utförs kommandona som är specificerade i blocket. En for-slinga avslutas alltid med end.

Som exempel skriver följande rader ut värdet på en variabel tal på skärmen 5 gånger. Värdet på tal kommer att ges av variabeln ii. Vilka tal kommer vi att se på skärmen?

```
for ii=1:5
  tal=ii
end
```
Upprepning med while-slinga

Om man inte på förhand vet hur många gånger ett kommandoblock måste upprepas utan satserna upprepas så länge ett villkor är uppfyllt använder man en while-slinga. Generellt skriver man på följande sätt:

```
while avbrottskriterium
  kommandoblock
end
```
I exemplet nedan kommer variabeln ii plussas på med ett så länge ii är mindre än 3. Vilka tal kommer vi att se på skärmen?

```
ii=0;
while ii<3
  ii=ii+1
end
```
#### Nästlade slingor

Ibland kan man ha användning för en slinga inuti en annan. Det kallas för en nästlad slinga. Följande exempel på en nästlad slinga

```
for ii=1:2
    for jj=1:2A(ii, jj)=i i * jjend
end
```
producerar matrisen  $A =$  $\begin{bmatrix} 1 & 2 \\ 2 & 4 \end{bmatrix}$ .

Uppgift 1 - test Vad skrivs ut på skärmen när följande program, Uppg1.m, körs

```
clear all
a=zeros(1,9); %skapar en radvektor med 9 nollor
for i=1:2:9
   a(i)=i;end
a
```
Uppgift 2 - test Följande rader finns i ett program Uppg2.m. Vilket värde har x när det skrivs ut på skärmen?

```
clear all
x=0;
ii=-5;
while ii<0
x=x+ii;
 ii=ii+1;
end
disp(['x = 'num2str(x)])
```
Uppgift 3 - test

Följande rader finns i ett program Uppg3.m. Vad blir utskriften på skärmen när vi kör programmet?

```
clear all
A=[1 2 3;4 5 6; 7 8 9];
for ii=1:3
    for j = 3:-1:1disp(['Matrisens element = ' num2str(A(ii,jj))])
    end
end
```
#### Villkorssatser

Om man vill utföra olika beräkningar eller operationer beroende på olika variablers tillstånd kan man använda en if-sats. En if-sats undersöker om ett villkor är uppfyllt. Generellt, skriver man en if-sats på följande sätt

```
if (villkor = sant)
  kommandoblock
end
```
Ibland behöver man undersöka flera villkor och utföra kommandon beroende på vad som är uppfyllt och inte. Då använder man en antingen en if/else eller if/elseif/else-sats enligt nedan

```
if villkor 1
 kommandoblock 1 % om villkor 1=sant
else
 kommandoblock 2 % om villkor 1=falskt
end
if villkor 1
 kommandoblock 1 % om villkor 1=sant
elseif villkor 2
 kommandoblock 2 % om villkor 1=falskt, villkor 2=sant
else
 kommandoblock 3 % om villkor 1=falskt, villkor 2=falskt
end
```
# Logik

För att kunna kontrollera om ett villkor är uppfyllt eller inte måste vi testa variabler mot varandra. Detta görs med relationsoperatorerna < (mindre än), > (större än), <= (mindre än eller lika med), >= (större än eller lika med), ˜ (skiljt från) samt med tre logiska operatorer, NOT (˜), AND (&&) och OR (||). Ett villkor som är uppfyllt (=sant) kommer att evalueras till 1 och ett villkor som inte är uppfyllt (=falskt) evalueras till 0.

```
Uppgift 4 - test
Låt a=5 och b=-2. Vad blir resultatet av följande kommandorader
 A. if a>7
        disp(['a = ' num2str(a)])
     elseif a<7 && b<0
        disp(['b = 'num2str(b)])end
  B. if a==5 && b>0
        disp(['a = 'num2str(a)])
     elseif a==5 || b>0
        disp([b = 'num2str(b)])end
  C. if a^{\sim}=5 && b<0disp([ 'a = ' num2str(a)] )elseif a==5 && b^*=-2disp(['b = 'num2str(b)])end
 D. if a^{\sim}=5 && b<0disp(['a = ' num2str(a)])
     elseif a==5 && b^*=-2disp(['b = ' num2str(b)])
     else
        disp(['Inget ar ju uppfyllt!!'])
     end
```

```
Uppgift 5 - test
Vad gör följande kod
scores=[76, 45, 98, 98];
count=0;
for k=1:length(scores) %length returnerar langden pa vektorn
    if scores(k)>90
       count=count+1;
    end
end
disp(count)
```
## Uppgift 6

Skriv ett Matlab-program som omvandlar poängen på en algebratentamen till ett bokstavsbetyg. Betyget ges enligt följande poängfördelning

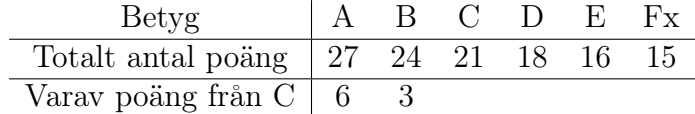

Programmet ska ta totala poäng totalt samt poäng på C-delen (där kan man som mest få 12 poäng) som indata och skriva ut betyget på skärmen.